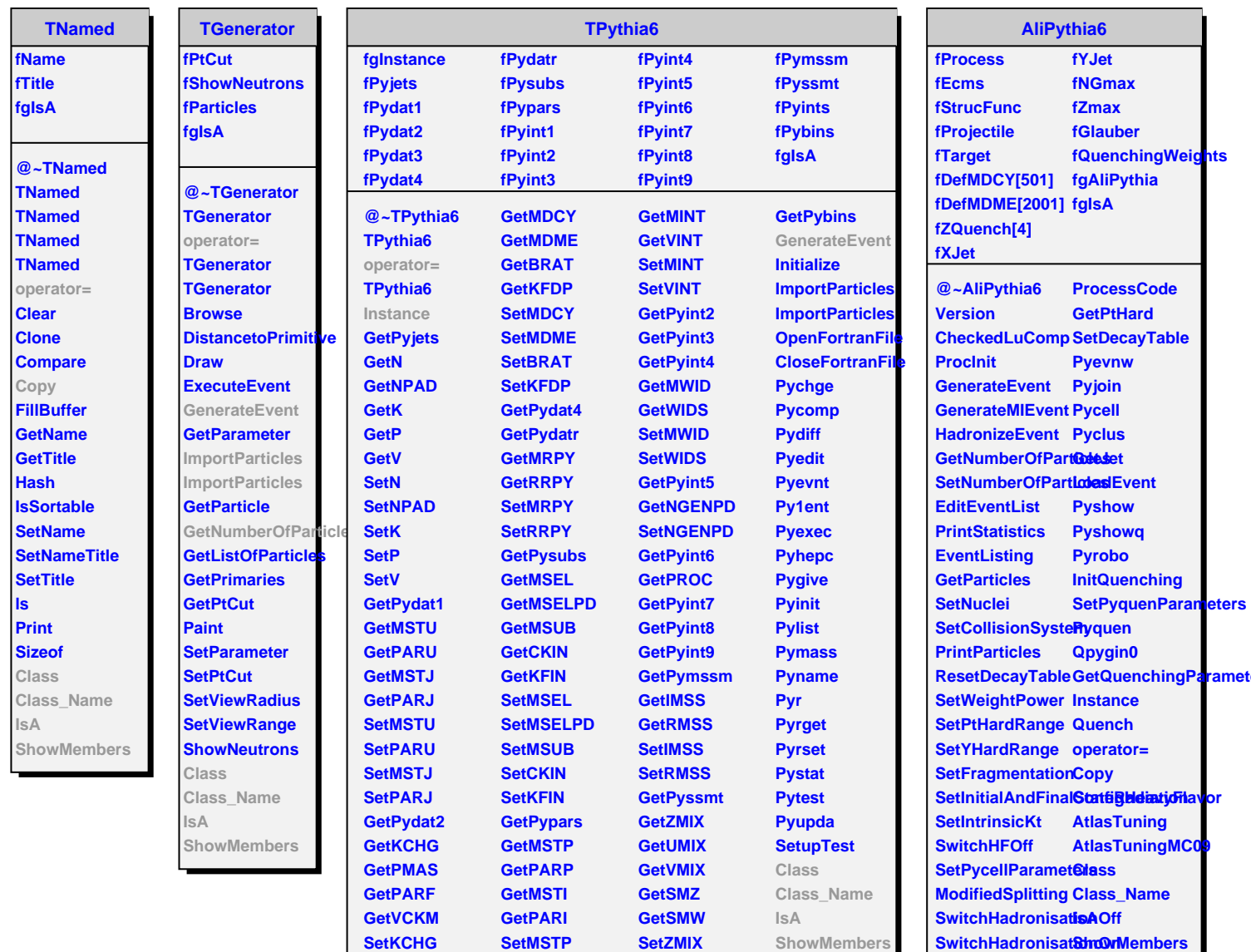

**SetKCHG** 

**SetPMAS** 

**SetPARF** 

**SetVCKM** 

GetPydat3

**SetMSTP** 

**SetPARP** 

**SetMSTI** 

**SetPARI** 

GetPyint1

**SetZMIX** 

**SetUMIX** 

**SetSMZ** 

**SetSMW** 

**GetPyints** 

ShowMembers

**GetXandQ GetXSection** 

## **AliPythiaBase**

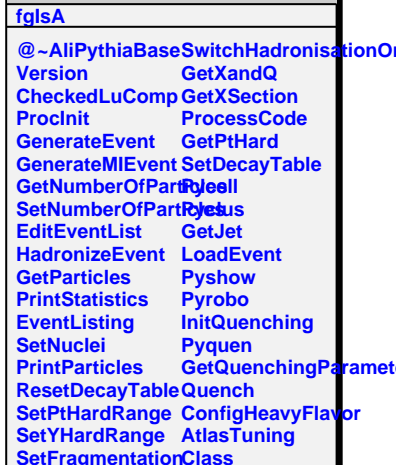